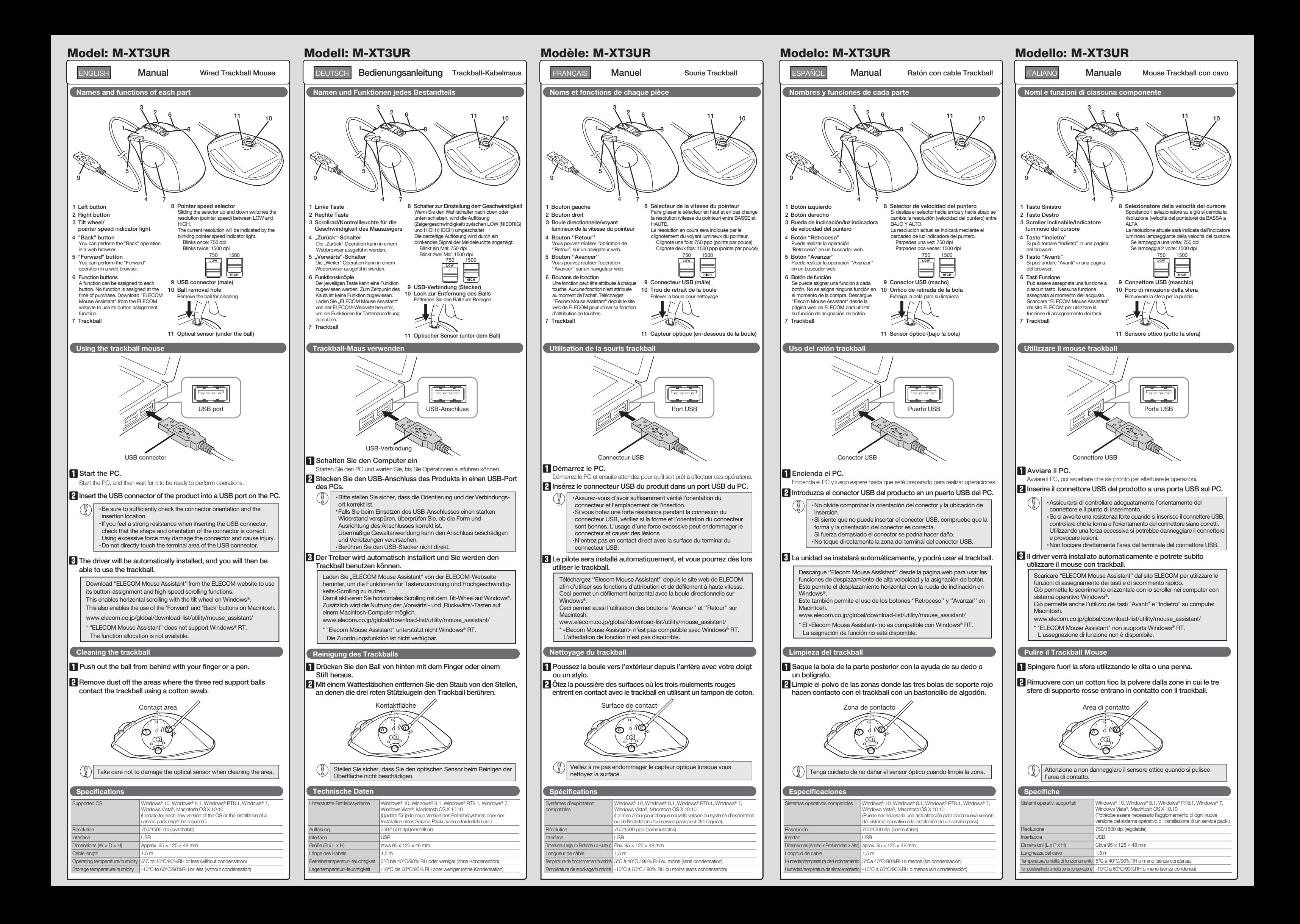

## **ELECOM CO., LTD.**

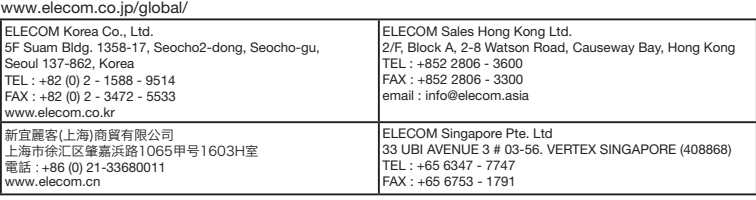

Wired Trackball Mouse Manual, Safety precautions, and Compliance with regulations 1st edition, June 25, 2018 **ELECOM** 

©2018 ELECOM Co., Ltd. All Rights Reserved.

#### Compliance status

<www.elecom.co.jp/global/certification/>

Importer EU Contact : Around The World Trading Inc. Afon Building 223, Worthing Road Horsham, RH12 1TL, United Kingdom

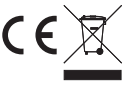

Trademark and name of the manufacturer:

If a foreign object (water, metal chip, etc.) enters the<br>product immediately sta product, immediately stop using the product, remove<br>the product from the PC. If you continue to use the<br>product under these conditions, it may cause a fire or electric shock.

 $($  English  $(EN)$ 

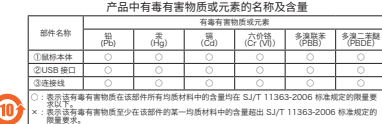

In no event will ELECOM Co., Ltd be liable for any los profits or special, consequential, indirect, punitive damages arising out of the use of this product. ELECOM Co., Ltd will have no liability for any loss of data, damages, or any other problems that may occur to any devices connected to this product.

# Sicherheitsvorkehrungen

- If the product is behaving abnormally, such as by generating heat, smoke, or a strange smell, immediately stop using the product, shut down the PC, and then sufciently check whether the product is generating heat while being careful to avoid being burned. Then, remove the product from the PC . After that, contact the retailer from whom you purchased the product. Continuing to use the product under<br>these conditions may cause a fire or electric shock these conditions may cause a fire or electric shock.
- Do not drop the product or otherwise subject it to impacts. If this product is damaged, immediately stop using it, remove the product from the PC. After that, contact the retailer from whom you purchased the product. Continuing to use the product while it is damaged<br>may cause a fire or electric shock.
- Do not attempt to disassemble, modify or repair this<br>product by yourself, as this may cause a fire, electric oduct by yoursent, as and<br>took or product damage.
- Do not put this product in fire, as the product may<br>burst, resulting in a fire or injury.
- Do not insert or remove the connector with wet hands. Also, do not make alternations to or forcefully bend the connector.<br>Doing so may cause a fire or electric shock.

### $\triangle$  CAUTION

- · Unauthorised copying and/or reproducing of all or part of this manual is prohibited.
- · The specifications and appearance of this product may be changed without prior notice for product improvement purposes.
- 
- · When exporting this product, check the export regulations for the country of origin. · Windows, Windows Vista and the Windows logo are trademarks of the Microsoft group of companies.
- · Mac OS and Macintosh are trademarks of Apple Inc., registered in the U.S. and other countries.
- · Company names, product names, and other names in this manual are either trademarks or registered trademarks.

A customer who purchases outside Japan should contact the local retailer in the country of purchase for enquiries.<br>In "ELECOM CO., LTD. (Japan)", no customer support is available for enquiries about purchases or usage in/f

#### Safety Precautions

## WARNING

a heater, etc.) In a moist place or a place where condensation may occur In an uneven place or a place exposed to vibration In a place where a magnetic field is generated (near<br>a magnet, etc.)<br>In a dusty place

This product does not have a waterproof structure. Use and store this product in a place where the product body will not be splashed with water or other liquid.

Rain, water mist, juice, coffee, steam or sweat may also cause product damage.

ELECOM Co. Ltd haftet unter keinen Umständen für Verluste<br>oder spezielle, konsequente, indirekte oder strafliche Schäden, oder spezielle, Konsequente, Inairente محمد محمد<br>die durch die Nutzung des Produkts entstehen. ELECOM Co. haftet nicht für eventuelle Verluste von Daten, Schäden oder andere Probleme mit Geräten, die mit diesem Produkt verbunden sind.

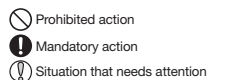

### Limitation of Liability

- Wenn ein Fremdkörper (Wasser, Metallsplitter usw.) in<br>das Produkt eindringt, brechen Sie die Verwendung des<br>Produkts sofort ab und entfernen Sie das Produkt vom<br>PC. Wenn Sie das Produkt unter diesen Bedingungen weiter verwenden, kann dies zu einem Brand oder Stromschlag führen.
- Falls sich das Produkt unnormal verhält, z. B. durch<br>Hitzeentwicklung, Rauchentwicklung oder einen<br>ungewöhnlichen Geruch, schalten Sie das Produkt<br>sofort aus, fahren den PC herunter und überprüfen Sie ausreichend, ob das Produkt Wärme erzeugt, während Sie darauf achten, dass Sie sich nicht verbrennen. Dann entfernen Sie das Produkt vom PC. Kontaktieren Sie anschließend den Verkäufer, von dem Sie das Produkt erworben haben. Falls Sie das Produkt unter diesen Bedingungen weiter verwenden, kann dies zu einem Brand oder Stromschlag führen.
- 
- Lassen Sie das Produkt nicht fallen und setzen Sie es<br>keinen anderen Schlägen aus.<br>Falls dieses Produkt beschädigt ist, hören Sie sofort auf,<br>es zu verwenden, und entfernen Sie das Produkt vorn<br>PC. Kontaktieren Sie anschli
- Produkt weiterhin verwenden, während es beschädigt ist,<br>kann es zu einem Brand oder Stromschlag kommen.<br>Versuchen Sie nicht, dieses Produkt selbstständig<br>auseinander zu nehmen, zu ändern oder zu reparieren,<br>da es dadurch z  $\circledcirc$
- Setzen Sie dieses Produkt nicht Feuer aus, da es platzen kann, was zu einem Brand oder einer Verletzung
- führen kann. Den Stecker nicht mit nassen Händen einstecken oder entfernen. Nehmen Sie keine Veränderungen am Stecker vor und verbiegen Sie ihn nicht gewaltsam. Dies kann zu einem Brand oder Stromschlag führen.

#### $\triangle$  ACHTUNG

- Bewahren Sie dieses Produkt nicht an folgenden Orten auf:<br>\* In einem Auto unter Aussetzung von Licht, einem Ort, der<br>der dem Sonnenlicht ausgesetzt ist oder einem Ort, der<br>heiß wird (in der Nähe eines Heizkörpers usw.)<br>\* A An einem schiefen Ort oder an einem Ort, wo es zu Vibrationen kommen kann. An einem Ort, wo ein Magnetfeld erzeugt wird (neben
- einem Magnet usw.)<br>
 An einem staubigen Ort An einem staubigen Ort
- Dieses Produkt hat keine wasserdichte Struktur.<br>Verwerden und lagern Sie dieses Produkt an einem Ort,<br>an dem der Produktkörper nicht mit Wasser oder<br>anderen Flüssigkeiten bespritzt wird.<br>Regen, Wassernebel, Saft, Kaffee, D

# **(1)** Nutzen Sie dieses Produkt nur mit PCs und

- Verwenden Sie dieses Produkt nicht bei Geräten, die bei einer Fehlfunktion des Produkts erheblich beeinträchtigt werden könnten.
- Falls dieses Produkt einen Monat oder länger nicht verwendet wird, entfernen Sie es vom PC.
- Wenn Sie dieses Produkt nicht mehr benötigen,<br>entsorgen Sie es gemäß den örtlichen Vorschriften und<br>Gesetzen in Ihrer Region.

Do not place this product in any of the following environments: In a car exposed to sunlight, a place exposed to direct sunlight, or a place that becomes hot (around

In no event will ELECOM Co., Ltd be liable for any lost profits or special, consequential, indirect, punitive damages arising out of the use of this product. ELECOM Co., Ltd will have no liability for any loss of data, damages, or any other problems that may occur to any devices connected to this product.

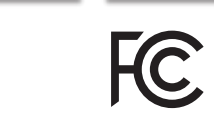

Action interdite **Action obligatoire** 

> Si le produit présente un dysfonctionnement tel que la<br>production de chaleur de fumée ou une odeur production de chaleur, de fumée, ou une odeur<br>suspecte, arrêtez immédiatement d'utiliser le produit,<br>débranchez le PC, puis vérifiez suffisamment s'il produit<br>de la chaleur tout en évitant de vous faire brûler. Ensuite, retirez le produit du PC. Après cela, contactez le détaillant chez qui vous avez acheté le produit. Si vous continuez à utiliser le produit dans ces conditions, il peut provoquer un incendie ou une électrocution.

N'essayez pas de démonter, modifier ou réparer ce produit<br>par vous-même, car ceci pourrait déclenaber un inspach par vous-même, car ceci pourrait déclencher un incendie, causer une électrocution ou endommager le produit.

AVERTISSEMENT

L' usage d' un liquide volatile (diluant à peinture, benzène, alcool, etc.) peut affecter la qualité du matériau et la L'accol, etc.) peut affecter la qualité du matériau et la<br>couleur du produit.

#### Reinigung des Produkts

Falls der Produktkörper schmutzig wird, wischen Sie es mit einem weichen und trockenen Tuch ab.

 $\mathbf 0$ Die Nutzung von flüchtigen Flüssigkeiten (Farbverdünner,<br>Benzol, Alkohol usw) kann die Materialqualität und die<br>Farbe des Produkts verändern.

Untersagte Handlung **O** Unbedingte Handlung Geben Sie hierbei Acht

#### $\triangle$  ACHTUNG

# Haftungsbegrenzung

Cuando ya no necesite usar este producto, no olvide<br>desecharlo en conformidad con las regulaciones y ley desecharlo en conformidad con las regulaciones y leyes locales de su zona.

#### Limpieza del producto

In nessun caso, ELECOM Co., Ltd verrà ritenuta responsabile per la perdita di profitti o danni speciali, conseguenti, indiretti<br>o indennizzi derivanti dall'uso di questo prodotto.

, danni o ann problemi che possoi<br>psitivo collegato a questo prodotto

Se il prodotto si sporca, pulirlo con un panno morbido e asciutto. CO L'utilizzo di un liquido infiammabile (diluenti, benzene,<br>alcool, ecc.) può pregiudicare la qualità del materiale

- Se un corpo estraneo (acqua, trucioli di metallo, ecc.)<br>entra nel prodotto, interrompere immediatamente<br>l'utilizzo del prodotto, rimuovere il prodotto dal PC. Se si<br>continua a utilizzare il prodotto in queste condizioni, s
- Se il prodotto si comporta in modo anomalo, ad esempio genera calore, fumo, o emette uno strano odore, interrompere immediatamente l'utilizzo del prodotto, spegnere il PC e poi controllare<br>adeguatamente se il prodotto sta generando calore<br>facendo attenzione a non bruciarsi. Poi, rimuovere il<br>prodotto dal PC. Dopo di che, contattare il rivenditore dal quale avete acquistato il prodotto. Continuando a utilizzare il prodotto in queste condizioni, si può

verificare un incendio o scosse elettriche

Si un corps étranger (de l'eau, un copeau de métal, etc.) entre dans le produit, arrêtez immédiatement de l'utiliser, déconnectez le produit, arrêtez immédiatement de l'utiliser<br>déconnectez le produit du PC. Si vous continuez à utiliser le produit dans ces conditions, il peut provoquer

un incendie ou une électrocution.

Ne pas laisser tomber le produit ou encore le soumettre aux impacts. Si ce produit est endommagé, cessez immédiatement de l'utiliser, retirez-le du PC. Après cela, contactez le détaillant chez qui vous avez acheté le produit. Continuer à utiliser le produit, alors qu'il est endommagé peut provoquer un incendie ou une électrocution.

alcool, ecc.) può pregiudicare la qualità del materiale e colore del prodotto.

### Precauciones de seguridad

In order to make improvements to this product, the design and specifications are subject to change without prior notice.

> possible harm to the environment or human health. Consult your retailer or local municipal office for collection, return, recycle or aller of local<br>Ise of WFFF.

#### Nettoyage du produit

Si le corps du produit est sale, nettoyez-le avec un chiffon doux et sec.

Situation nécessitant une attention

#### Limitations de responsabilité

- Dans une voiture ou des endroits exposés au soleil, ou un emplacement qui tend à être chaud (auprès d'un radiateur, etc.) Dans un endroit humide ou un lieu où la condensation
- pourrait se produire Sur une surface inégale ou un endroit exposé aux vibrations<br>Dans un endroit où un champ magnétique est généré
- (près d'un aimant, etc.) Dans un endroit poussiéreux
- Ce produit n'a pas une structure imperméable à l'eau. Utilisez et conservez ce produit dans un endroit où le Utilisez et conservez ce produit dans un endroit où le<br>corps du produit ne sera pas éclaboussé par de l'eau ou un autre liquide. La pluie, les brumes d'eau, du jus, du café, de la vapeur ou de la sueur peuvent aussi causer des dommages au produit.

# **Français (FR)** (C) Ne pas utiliser ce produit avec n'importe quel appareil<br>
présenterait des dysfonctionnements.<br> **Français (FR)** (Español (ES)  $\bigodot$  N'utilisez ce produit qu'avec des systèmes pour PC et jeu vidéo.

## Ne pas placer ce produit au feu, car il pourrait exploser, causant un grave incendie ou des blessures. Ne pas insérer ou retirer le connecteur avec les mains humides. En outre, ne pas effectuer des modications sur le connecteur ou le plier avec force. Faire ceci peut provoquer un incendie ou une électrocution.

## $\hat{A}$  ATTENTION

Ne pas placer ce produit dans l'un des environnements suivants :

Consignes de sécurité

- Si ce produit ne doit pas être utilisé pendant un mois ou plus, déconnectez-le du PC.
- Au cas où vous ne souhaiteriez plus utiliser ce produit, assurez-vous de vous en débarrasser conformément à la législation en vigueur dans votre localité.

Si se introduce un objeto extraño en el producto (agua, astilla de metal, etc.) deje de utilizar el producto inmediatamente, extraiga el receptor del PC, retire el producto del PC. Si continúa utilizando el producto en estas condiciones, puede provocar un incendio o una descarga eléctrica.

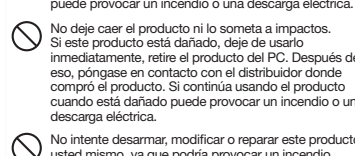

- En ningún caso ELECOM Co., Ltd se responsabilizará de ninguna pérdida de benecios, o daño especial, resultante, indirecto, o punitivo derivado del uso de este producto.
- ELECOM Co., Ltd no se responsabilizará de ninguna pérdida de datos, daños, o cualquier otro problema que pueda ocurrir a cualquier dispositivo conectado a este producto.

Si se ensucia la carcasa del producto, límpiela con un paño seco y suave, etc.

Acción prohibida

Acción obligatoria  $\left(\overline{\mathbb{Q}}\right)$  Situación que necesita atención

#### ADVERTENCIA

- inmediatamente, retire el producto del PC. Después de eso, póngase en contacto con el distribuidor donde compró el producto. Si continúa usando el producto cuando está dañado puede provocar un incendio o una descarga eléctrica.
- No intente desarmar, modificar o reparar este producto<br>usted mismo, ya que podría provocar un incendio,<br>descarga eléctrica o dañar el producto.
- No arroje este producto al fuego, ya que podría explotar y provocar un incendio o lesiones.
- No inserte ni retire el conector con las manos mojadas. Además, no realice modicaciones ni doble a la fuerza el
- conector. Si lo hace, se podría producir un incendio o una descarga eléctrica.

### A PRECAUCIÓN

Limitación de responsabilidad

- En un automóvil expuesto a la luz del sol, en un lugar expuesto a la luz directa del sol, o en un lugar que se caliente (cerca de una estufa, etc.). En un lugar húmedo o en un lugar donde se pueda
- formar condensación.<br>Sobre una superficie desigual o en un lugar expuesto a
- las vibraciones. En un lugar donde se genere un campo magnético (cerca de un imán, etc.). En un lugar polvoriento.
- Este producto no dispone de estructura impermeable. Utilice y almacene este producto en un lugar donde la
- carcasa del producto no se salpique con agua u otro líquido. La lluvia, vapor de agua, zumo, café, vapor o sudor también puede causar daños al producto.

Si el producto se comporta de forma anormal, como por ejemplo genera calor, humo o un olor extraño, deje de usar el producto inmediatamente, apague el PC y a continuación compruebe si el producto genera calor teniendo cuidado de no quemarse. A continuación, retire el producto del PC. Después de eso, póngase en contacto con el distribuidor donde compró el producto. Si continúa utilizando el producto en estas condiciones, puede provocar un incendio o una descarga eléctrica.

No coloque este producto en ninguno de los siguientes entornos:

El uso de un líquido volátil (disolvente, benceno, alcohol, etc.) puede afectar a la calidad del material y el color del producto.

- Sólo use este producto con ordenadores y sistemas de videojuegos.
- No use este producto con cualquier dispositivo que pueda verse afectado signicativamente en caso de mal funcionamiento de este producto.
- Si no se va a utilizar este producto durante un mes o más, retírelo del PC.
- 

### Precauzioni per la Sicurezza

ELECOM Co., Ltd non si assume alcuna responsabilità per la perdita di dati, danni o altri problemi che possono vericarsi a

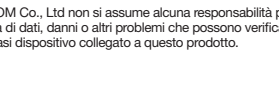

Pulizia del prodotto

 $\mathbb{Q}$ 

- Non far cadere il prodotto e non sottoporlo a urti. Se il prodotto è danneggiato, interrompere ii prodotto e daririeggiato, interrompere<br>nediatamente l'utilizzo, rimuovere il prodotto dal PC. Dopo di che, contattare il rivenditore dal quale avete acquistato il prodotto. Continuando a utilizzare il prodotto mentre è danneggiato può causare un incendio o scosse elettriche.
- Non provare a smontare, modificare o riparare questo<br>prodotto da soli, in quanto ciò può causare incendio,<br>shock elettrico o danni al prodotto.
- Non gettare il prodotto nel fuoco, in quanto potrebbe bruciare, provocando incendio o lesioni gravi.
- Non inserire o rimuovere il connettore con le mani bagnate. Inoltre, non effettuare modiche e non piegare con forza il connettore. Farlo può causare incendio o scossa elettrica.

#### $\triangle$ ATTENZIONE

- Non posizionare il prodotto in uno dei seguenti luoghi:<br>• In un'auto esposta alla luce del sole, in un luogo<br>esposto alla diretta luce del sole o in un luogo che<br>diventa molto caldo (vicino a un calorifero, ecc.)<br>• In un l In un luogo in cui viene generato un campo magnetico (vicino a un magnete, ecc.) In un luogo polveroso
- Questo prodotto non è dotato di struttura impermeabile.<br>Utilizzare e conservare questo prodotto in un luogo in<br>cui non possa essere schizzato con acqua o altri liquidi.<br>Pioggia, nebbia d'acqua, succo di frutta, caffè, vapo

## **Cleaning the Product** If the product body becomes dirty, wipe it with a soft, dry cloth. If this product is not going to be used for one month or longer, remove it from the PC. When you no longer need to use this product, be sure to dispose of them in accordance with the local ordinances and laws of your area. Use of a volatile liquid (paint thinner, benzene, alcoholdetc.) may affect the material quality and color of the etc.) may affect the material quality and color of the product. Do not use this product with any device that may signicantly be affected in the case of this product malfunctioning. (1) Only use this product with PCs and video game

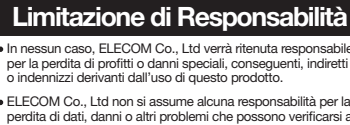

Azione proibita Azione Obbligatoria Situazione che necessita di particolare attenzione **Italiano (IT)**

# Avviso

Se si ha intenzione di non utilizzare il prodotto per un mese o più, rimuoverlo dal PC.

Quando non si utilizza più il prodotto, si raccomanda di smaltirlo secondo le leggi e disposizioni locali. Non utilizzare questo prodotto con qualsiasi dispositivo che potrebbe venire danneggiato in modo signicativo in caso di malfunzionamento del prodotto.

Utilizzare questo prodotto solo con PC e console per videogiochi.

**Deutsch (DE)**

This device complies with Part 15 of the FCC Rules. Operation is subject to the following two conditions: (1) this device may not cause harmful interference, and (2) this device must accept any interference received, including interference that may cause undesired operation.

# WEEE Disposal and Recycling Information This symbol means that waste of electrical and electronic equipment (WEEE) should not be disposed as general household waste. WEEE should be treated separately to prevent

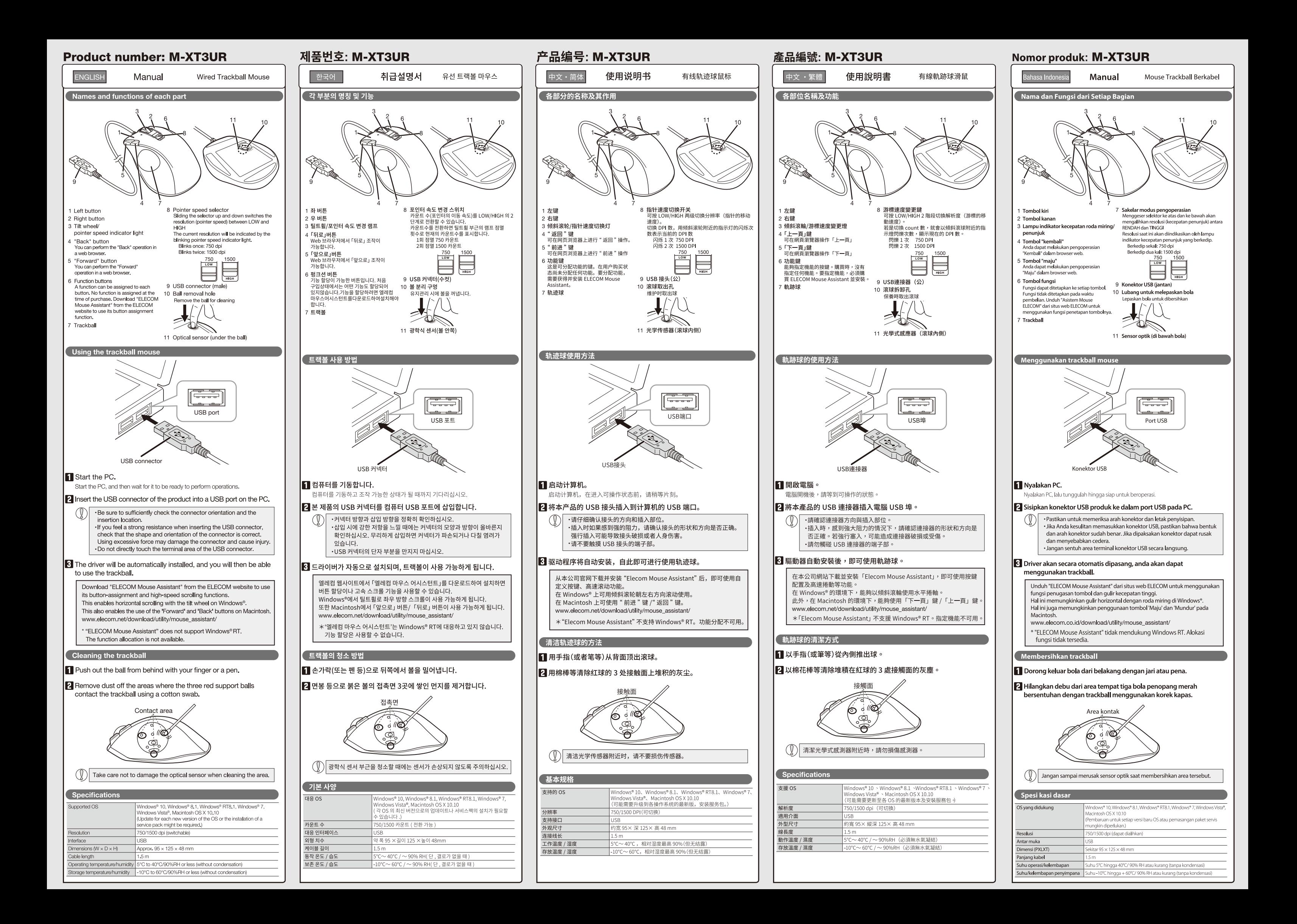

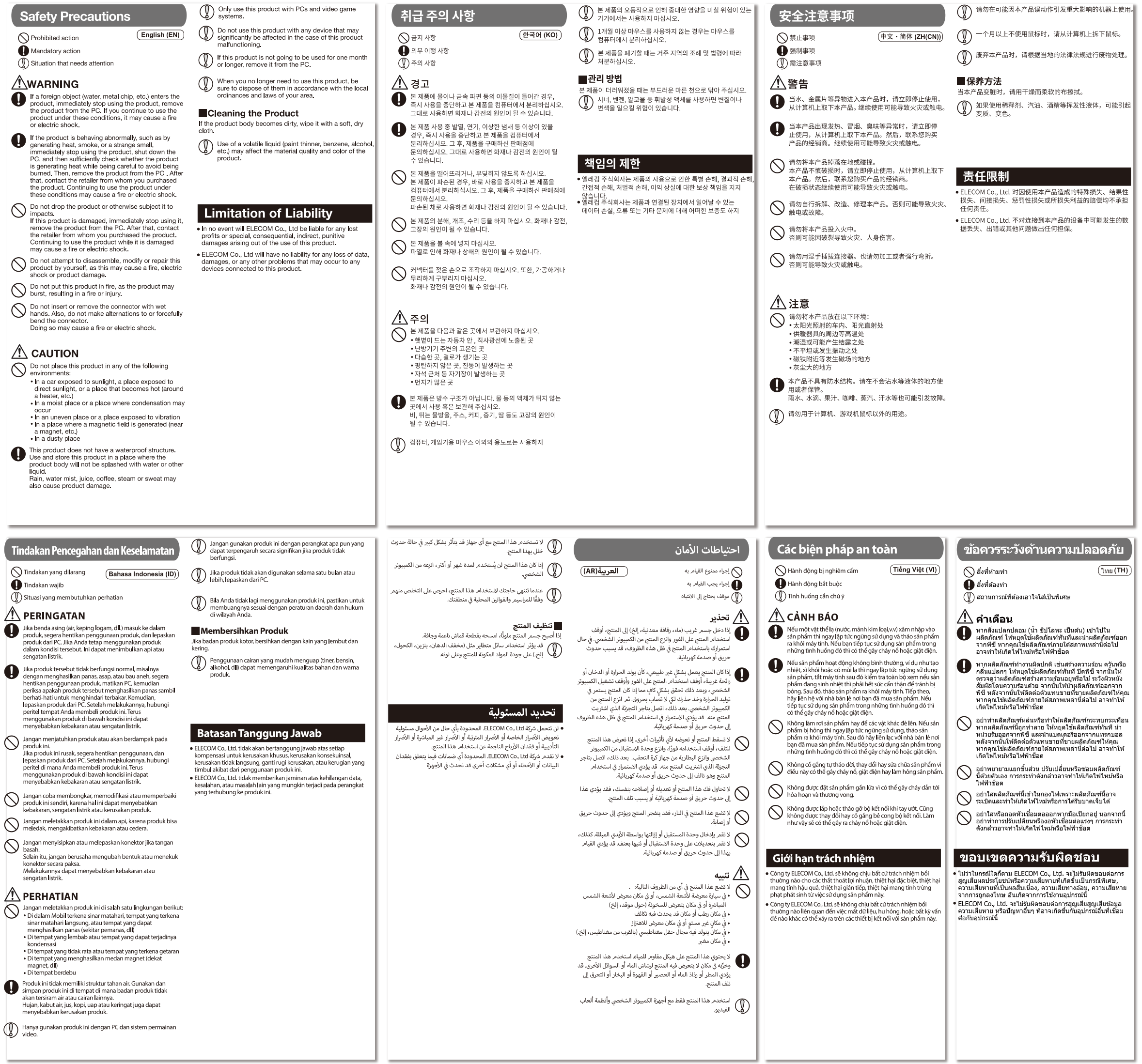

# 安全措施 (中文·繁體 (ZH(TW))) ○禁止行為 ●強制行為 3 需要注意的狀況 △警告 ■清潔方式 **●**如果有水或金屬片等異物進入本產品→請立即停止使用,<br>並從電腦取出本產品。如果繼續使用,有可能導致火災<br>或觸電。  $\bigoplus$  本產品如果出現發熱、冒煙、散發異味等異常現象,請立<br>即停止使用,並從電腦取出本產品。接著再聯絡購買本<br>產品的販賣店。如果繼續使用,有可能導致火災或觸電。  $\bigotimes$  請勿摔落或碰撞本產品。<br>萬一本產品破損・請立即停止使用,並從電腦取出本產品,<br>接著再聯絡購買本產品的販賣店。如果在破損狀態下繼<br>續使用,有可能導致火災或觸電。 何青任。 **◯** 請勿將本產品丟入火中。<br>♀ 有可能因破裂而導致火災或受傷。  $\bigodot$  請勿用濕的手拔除連接器。此外,也應避免加工或勉強折 △ 注意 <u>▲ → 本産品放置於下列場所。</u><br>△ ・陽光照射的車內·陽光直射的地方<br>• 暖氣周邊等高溫場所<br>• 暖氣周邊等高溫場所<br>• 被鐵附近等磁場範圍內<br>• 磁鐵附近等磁場範圍內<br>• 板塵多的地方<br>• 板塵多的地方

- 
- 
- 
- 
- 
- - 。<br>雨滴、水花、果汁、咖啡、蒸汽、汗水等都有可能造成故障。

**( )** 請勿使用於電腦、遊戲機用的滑鼠之外的用途。

- $\left(\begin{matrix} \rbrack \ \rbrack \ \rbrack \ \rbrack$  請勿使用在有可能因為本產品操作錯誤而導致重大影響
- ● 一個月以上不使用滑鼠時,請從電腦拆下滑鼠。
- $\begin{pmatrix} \begin{matrix} 0 \\ \end{matrix} \end{pmatrix}$  丟棄本產品時,請遵守居住地區的法規及法令來處理。

——……………<br>本產品如果變髒,請用乾燥柔軟的布擦拭。

**◯ 如果使用油漆稀釋液、溶劑、酒精等揮發性液體,有可能**<br>– 導致變質或變色。

#### 責任限制

- ■<br>■ELECOM Co., Ltd. 對因使用本產品造成的特殊損失、結果性<br>損失、間接損失、懲罰性損失或所損失利益的賠償均不承擔任
- ELECOM Co., Ltd.不對連線到本產品的裝置中可能發生的資 料丟失、出錯或其他問題做出任何擔保。

The device complies with Part 15 of the FCC Rules. Operation is subject to the following two conditions: (1) this device may not cause harmful interference, and (2) this device<br>must accept any interference received, including interference that may cause undesired operation.

In order to make improvements to this product, the design and specifications are subject<br>to change without prior notice.

WARNING: This product contains a chemical known to the State of California to cause cancer and birth detects<br>or other reproductive harm.

# ELECOM CO., LTD.

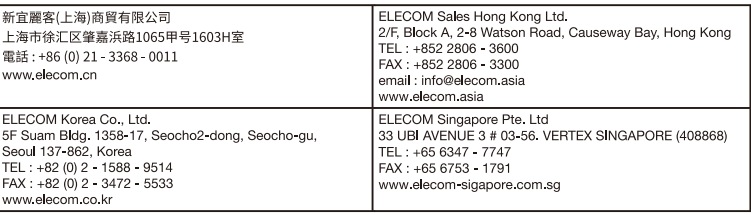

· Unauthorised copying and/or reproducing of all or part of this manual is prohibited.<br>· The specifications and appearance of this product may be changed without prior notice for product improvement purposes.

-<br>When exporting this product, check the export regulations for the country of origin.<br>- Windows and Windows Vista are either registered trademarks or trademarks of Microsoft Corporation in the United States

and/or other countries.<br>Mac OS and Macintosh are trademarks of Apple Inc., registered in the U.S. and other countries.

Company names, product names, and other names in this manual are either trademarks or registered trademarks.

Wired Trackball Mouse<br>Manual, Safety precautions, and Compliance with regulations<br>1st edition, November 2, 2016 **ELECOM** ©2016 ELECOM Co., Ltd. All Rights Reserved